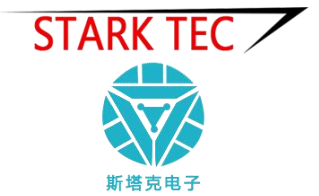

# ST-WS01 型温湿度传感器

使用说明书

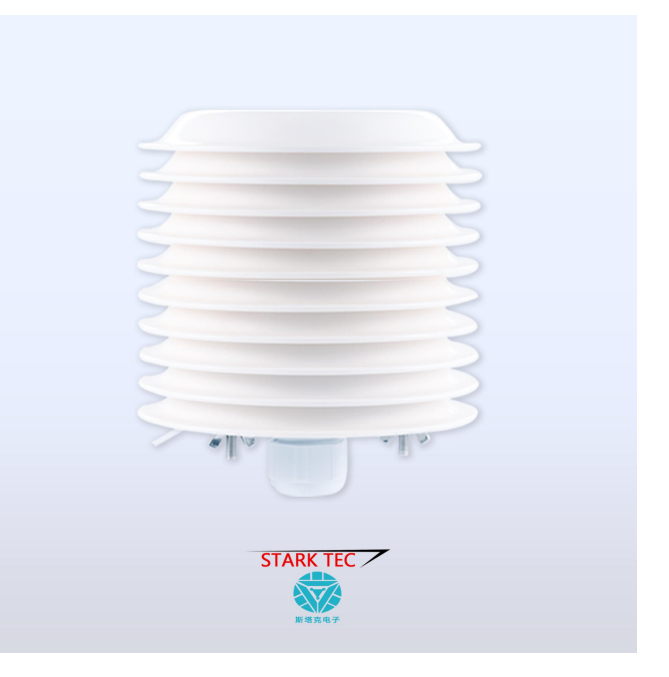

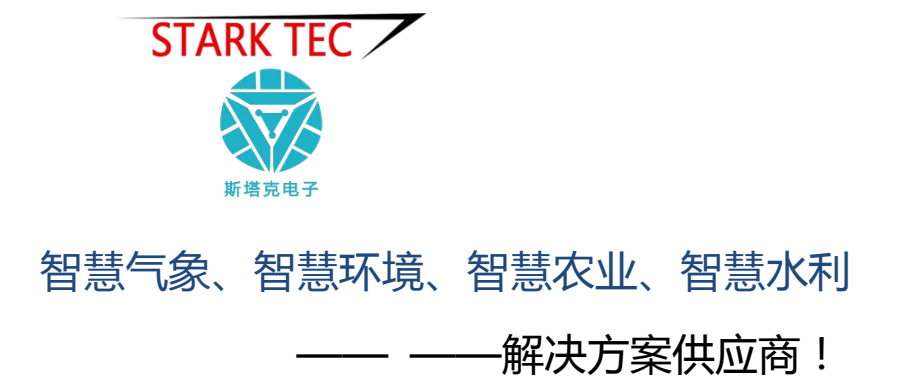

## 一、产品简介

ST-WS01 型温湿度传感器是采用一款高度集成的温湿度传感 器芯片,芯片全量程标定的数字输出。

它采用专利的 CMOSens 技术,确保产品具有极高的可靠性与 卓越的长期稳定性。传感器包括一个电容性聚合体湿度敏感 元件和一个用能隙材料制成的温度敏感元件,这两个敏感元 件与一个 14 位的 A/D 转换器以及一个串行接口电路设计在 同一个芯片上面。

该传感器品质卓越、响应超快、抗干扰能力强、级高的性价 比。每个传感器芯片都在极为精确的恒温室中进行标定,以 镜面冷凝式露点仪为参照。通过标定得到的校准系数以程序 形式储存在芯片本身的 OTP 内存中。通过两线制的串行接口 与内部的电压调整,使外围系统集成变得快速而简单。

#### 二、功能特点

- ·测量精度高
- ·低功耗,节能安全
- ·结构设计合理,符合科研要求
- ·故障率低,技术成熟,性能稳定

## 三、技术参数

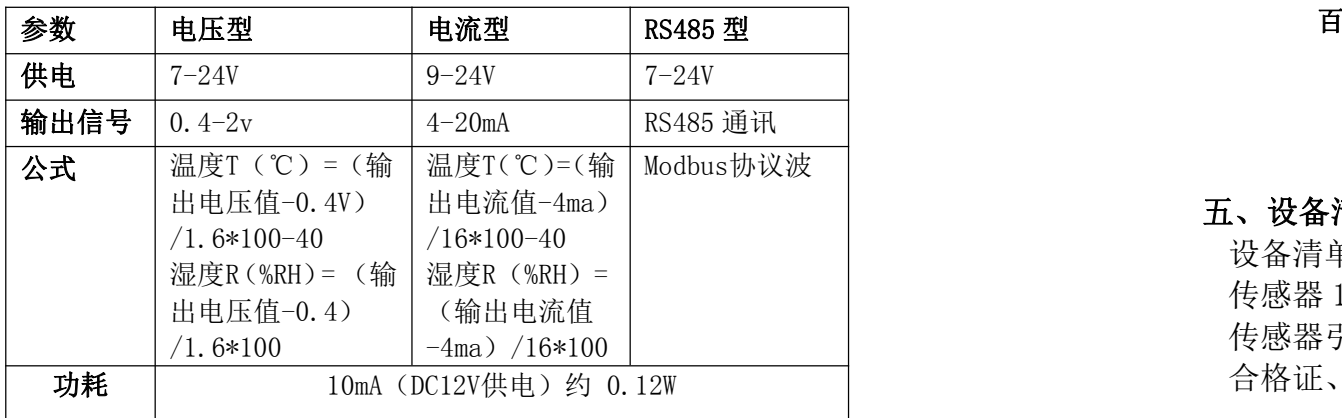

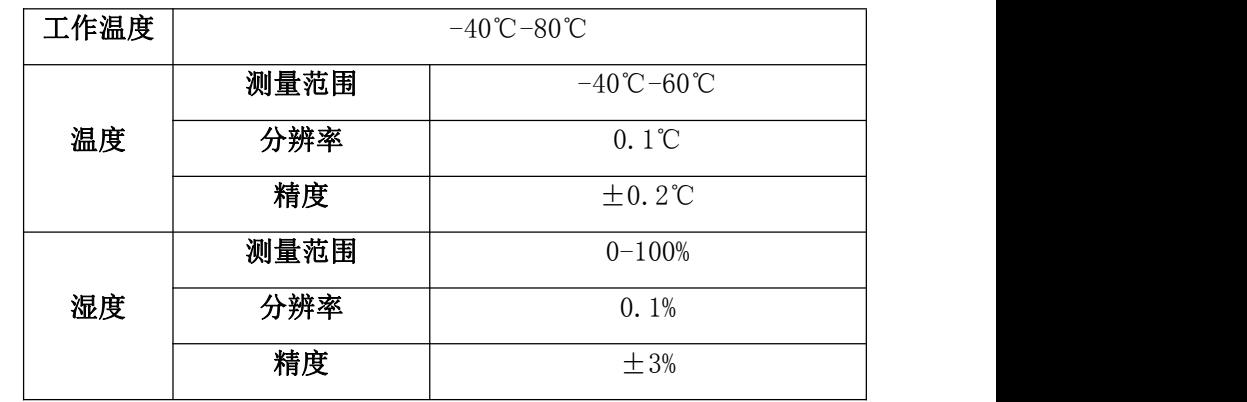

四、产品外观

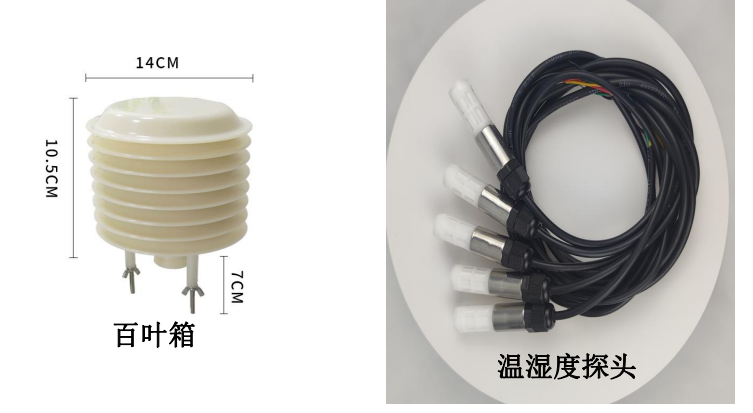

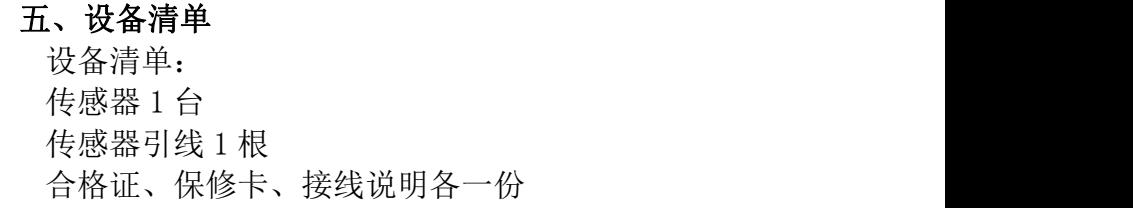

### 六、接线说明

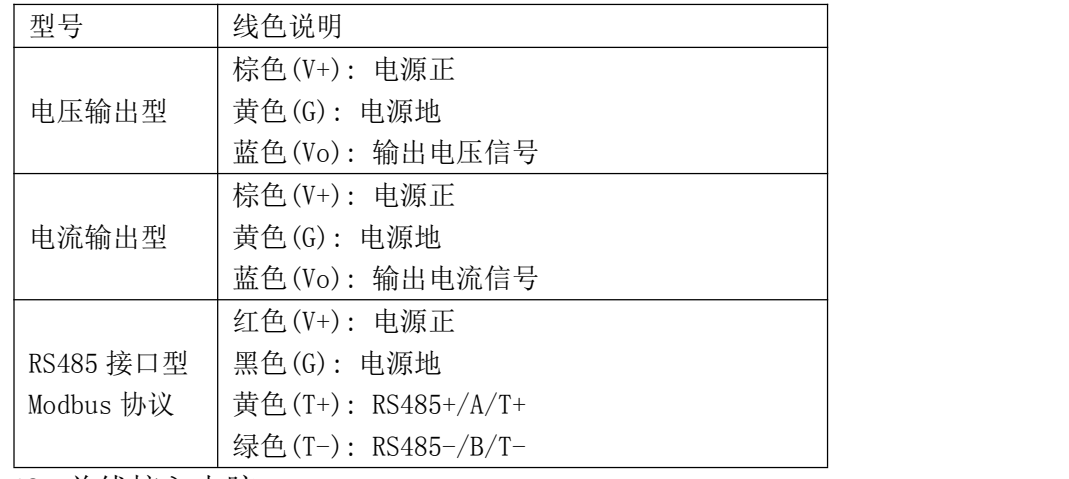

485 总线接入电脑:

将传感器通过 USB 转 485 正确的连接电脑并提供供电 后,可以在电脑中

看到正确的 COM 口(" 我的电脑— 属性—设备管理器—端 口"里面查看 COM

端口)。

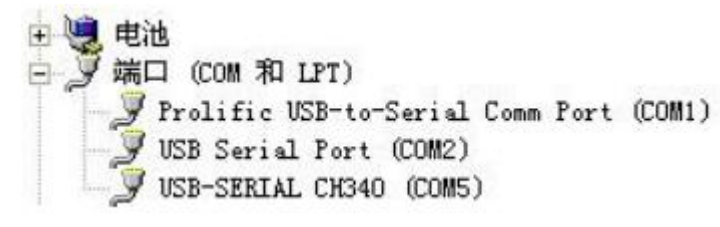

如果在设备管理器中没有发现 COM 口,则意味您没有安 装 USB 转 485 驱动(资料包中有)或者没有正确安装驱动, 请联系技术人员取得帮助。

七、 Modbus 协议

通讯参数默认值为:

波特率9600bps、一个起始位、8个数据位、无校验、一个停 止位。

#### ● Modbus 寄存器格式定义

(1)例:读取温度值,寄存器 0x0000

问询帧: 02 03 00 00 00 01 CRC(8 个字节)

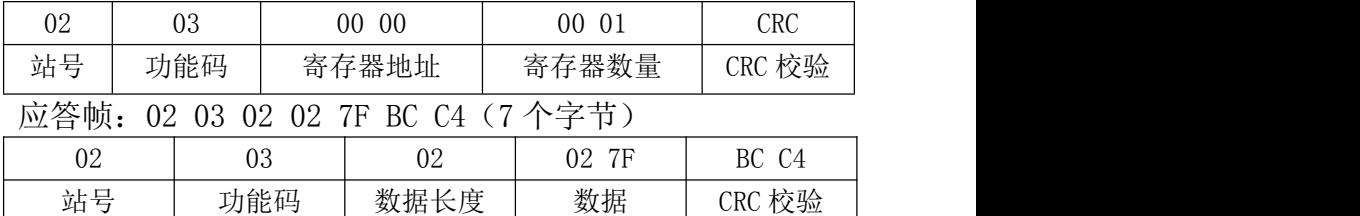

那么温度测量值=(02\*256+7F)/10-40=23.9℃ (2)读寄空气湿度的测量值,即存器 0x0001

问询帧:02 03 00 01 00 01 D5 F9(8 个字节)

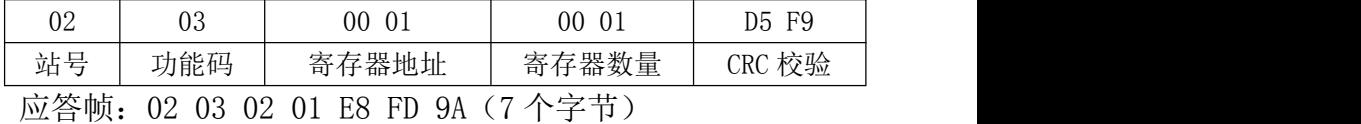

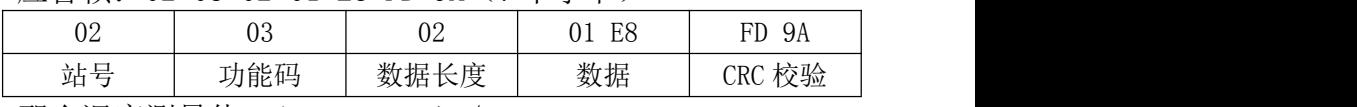

那么湿度测量值=(01\*256+E8)/10 =48.8%

(3)修改设备地址:

问询帧:00 16 10 00 00 01 02 00 03 7A 2A (11 个字节)

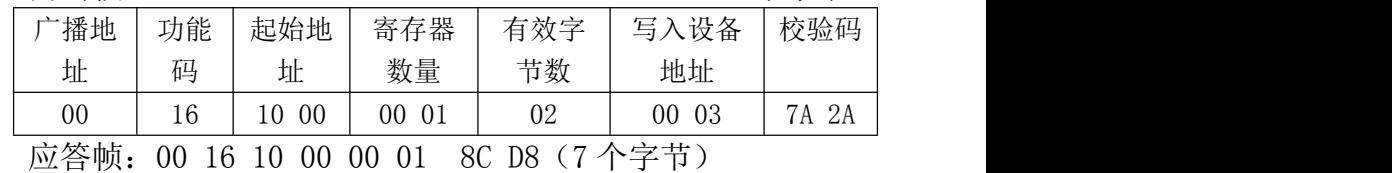

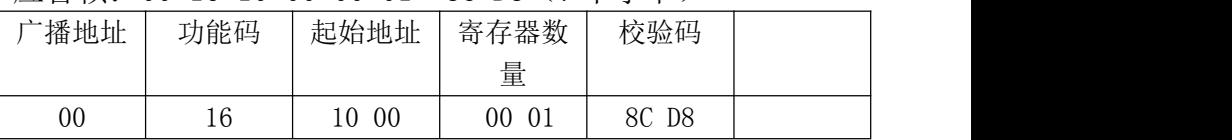

## 八、 常见问题及解决方法

无输出或输出错误

可能的原因:

- ①、电脑有 COM 口,选择的口不正确。
- ②、波特率错误。
- ③、485 总线有断开,或者 A、B 线接反。
- ④、设备数量过多或布线太长,应就近供电,加 485 增强器,
- 同时增加 120Ω终端电阻。
- ⑤、USB 转 485 驱动未安装或者损坏。
- ⑥、设备损坏。